#### <span id="page-0-0"></span>Lección 6: Planeación de Acciones

Jesús Savage Facultad de Ingeniería, UNAM Trabajo realizado con el apoyo del Programa UNAM-DGAPA-PAPIME PE100821 Derechos reservados, 2023

19 de junio de 2023

# *<u>Indice</u>*

- **1** Introducción
- <sup>2</sup> Planeación Usando una Representación Espacio/Estado
- <sup>3</sup> Algoritmos de Búsqueda

# Introducción

En esta lección se encontrarán cuales son las acciones necesarias que tiene que realizar un robot para lograr un objetivo específico.

Por ejemplo en la siguiente figura se desea colocar el bloque C encima del bloque F.

¿Cual es el conjunto de acciones óptimo que tiene que hacer el manipulador para lograr ésto?

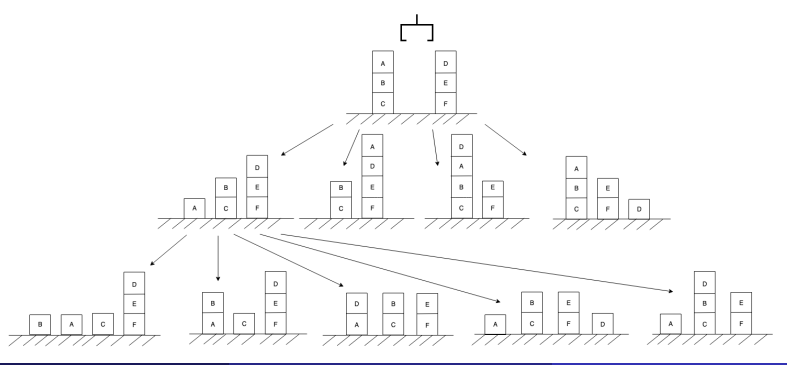

# Introducción

La tarea de un planeador es encontrar una secuencia de acciones que permita a un solucionador de problemas, frecuentemente un robot, resolver un problema específico.

Por ejemplo, una secuencia de acciones para: "Ve por el bloque A en el cuarto  $X''$ , podría ser lo siguiente:

- 1. Deja lo que tengas en tu manipulador
- 2. Ve al cuarto X
- 3. Acercate al bloque A
- 4. Toma el bloque A
- 5. Sal del cuarto X
- 6. Regresa a la posición original

# Planeación Espacio/Estado

- 1. La planeación puede ser vista como una búsqueda de espacio de estado.
- 2. En cada estado se cuenta con una representación de las condiciones actuales del mundo.
- 3. Nuevos estados son producidos por reglas generales.
- 4. Una regla está determinada por precondiciones, las cuales activan ésta, una Lista Aditiva la cual indica los hechos o condiciones nuevas del sistema y una Lista de Borrado que elimina hechos o condiciones viejas.
- 5. Dentro de las reglas generadas se pueden utilizar OPERADORES que efectúan operaciones físicas en el sistema.
- $6.$  Las técnicas de búsquedas de grafos pueden ser utilizadas para encontrar un camino del estado inicial al estado objetivo.

### Reglas Generales de Producción

Regla Nombre { Precondiciones ⇒ **Operadores** Lista de Borrado Lista Aditiva

# Planeación Espacio Estados

Objetivo: ¿cuales son los pasos para que una persona se ponga un par de calcetines y zapatos?

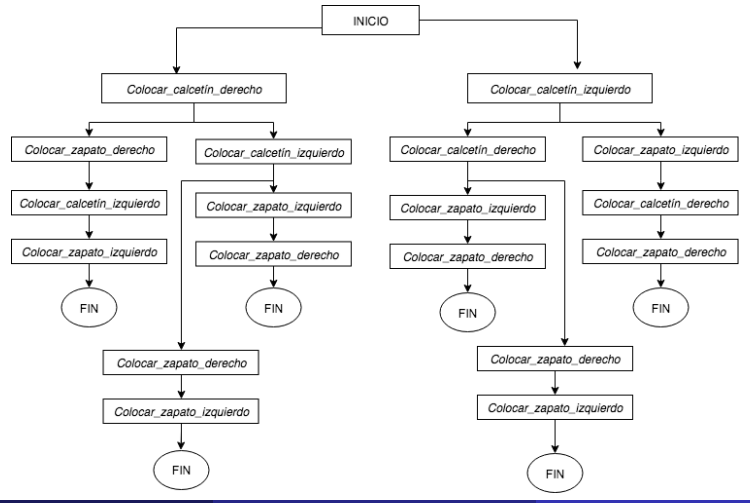

Jesús SavageFacultad de Ingeniería, UNAMTrabajo reción 6: Planeación de Acciones 19 de junio de 2023 la 1/42

# Planeación Espacio Estados

Para el ejemplo anterior hay seis posibles caminos validos para lograr el objetivo, ¿de éstos cual se consideraría el mejor?

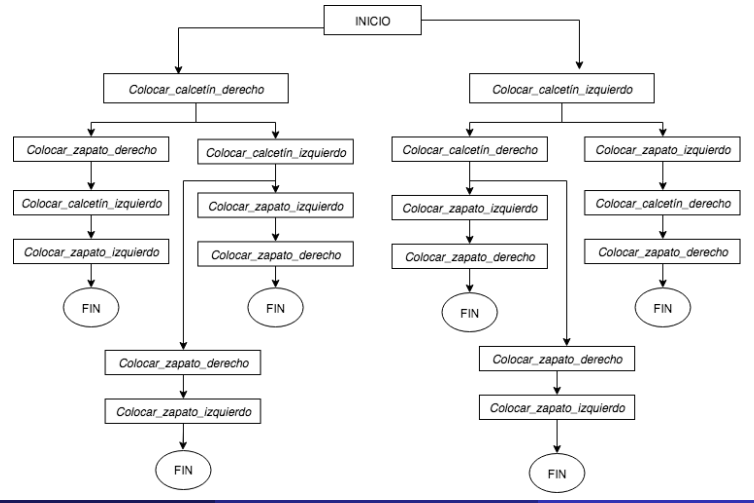

Jesús SavageFacultad de Ingeniería, UNAMTrabajo Lección 6: Planeación de Acciones 19 de junio de 2023 la 142

Condiciones iniciales:

Pie derecho desnudo Pie izquierdo desnudo Calcetín disponible Calcetín disponible Zapato derecho disponible Zapato izquierdo disponible Colocar zapato derecho Colocar zapato izquierdo

Regla Colocar\_calcetin\_derecho  $\{$ Precondiciones Colocar zapato derecho Pie derecho desnudo Calcetín disponible ⇒ Operador PONER calcetín derecho Lista de Borrado Pie derecho desnudo Calcetín disponible

Regla Colocar\_calcetín\_izquierdo  $\{$ Precondiciones Colocar zapato izquierdo Pie izquierdo desnudo Calcetín disponible ⇒ Operador PONER calcetín izquierdo Lista de Borrado Pie izquierdo desnudo Calcetín disponible

Regla Colocar zapato derecho { Precondiciones No pie derecho desnudo Colocar zapato derecho Zapato derecho disponible ⇒ Operador PONER zapato derecho Lista de Borrado Zapato derecho disponible Colocar zapato derecho

Regla Colocar zapato izquierdo { Precondiciones No Pie Izquierdo Desnudo Colocar Zapato Izquierdo Zapato Izquierdo Disponible ⇒ Operador PONER Zapato Izquierdo Lista de Borrado Zapato Izquierdo Disponible Colocar Zapato Izquierdo

# Mundo de los Bloques

Para el mundo de los bloques mostrado en la siguiente figura se cuenta con los siguientes operadores:

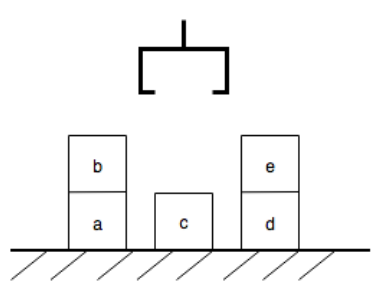

 $\bullet$  goto(X,Y,Z): El manipulador se coloca en las coordenadas X, Y y Z.  $\bullet$  pickup(W): Toma el bloque W desde la posición en donde se encuentra y lo sostiene. Se asume que no hay nada encima del bloque W y que el manipulador no esta cargando nada, además que se conoce la posición del bloque W.

#### Mundo de los Bloques

- $\bullet$  putdown $(W)$ : Suelta el manipulador el bloque W en alguna posición en la mesa y se registra ésta como una nueva posición del bloque W. El manipulador debería tener el bloque W en este tiempo.
- <sup>4</sup> stack(U,V): Coloca el bloque U encima del bloque V. El manipulador debera estar cargando el bloque U y encima de V no debe de haber otros bloques.
- <sup>5</sup> unstack(U,V): Remueve el bloque U de encima del bloque V.

Representación del estado del mundo usando predicados (hechos) y sus relaciones entre ellos:

- $\bullet$  location(W,X,Y,Z): El bloque W esta en las coordenadas X, Y, Z.
- <sup>2</sup> on(X,Y): El bloque X esta encima del bloque Y.
- $\bullet$  clear(X): Encima del bloque X no hay ningún bloque.
- <sup>4</sup> gripping(X): El manipulador esta cargando al bloque X.
- **5** gripping(): El manipulador esta vacio.
- <sup>6</sup> ontable(W): El bloque W esta sobre la mesa.

La configuración de los bloques de la siguiente figura puede ser representada por los siguientes predicados o hechos. Esta colección de hechos representan el ESTADO 1 del sistema:

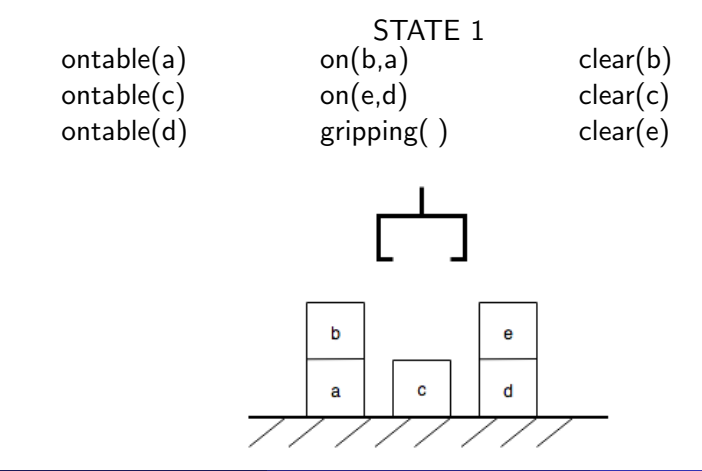

Se cuenta con relaciones de verdad o reglas:

- $\bigodot$   $(\forall X)$  (pickup $(X) \rightarrow (gripping(X)) \leftarrow (gripping() \wedge (clear(X))).$
- **2** ( $\forall X$ ) (putdown(X)  $\rightarrow$  ((gripping()  $\land$  ontable(X)  $\land$  clear(X))  $\leftarrow$ gripping $(X)$ ).
- $\bullet$   $(\forall X)$   $(\forall Y)$  (unstack $(X, Y) \rightarrow ((clear(Y) \wedge gripping(X)) \leftarrow$  $(on(X, Y) \wedge clear(X) \wedge gripping()$ ).
- $\bigodot (\forall X)(\forall Y)(\forall Z)$  (unstack $(Y, Z) \rightarrow (ontable(X)) \leftarrow ontable(X)$ )
- $\bigcirc$   $(\forall X)(\forall Y)(\forall Z)$  (stack(Y, Z)  $\rightarrow$  (ontable(X))  $\leftarrow$  ontable(X))

Los operadores, las reglas y los predicados (hechos) definen un espacio de estados Resumiendo:

- 1. La planeación puedes ser vista como una busqueda de espacio/estado.
- 2. Nuevos estados son producidos por operadores generales invocados por las reglas.
- 3. Técnicas de busqueda pueden ser utilizadas para encontrar un camino de un estado incial a un estado objetivo. Las operaciones que se hacen en este camino se consideran como el plan.

CLIPS es una máquina de inferencias desarrollado por la NASA, el cual permite programar sistemas basado en reglas. Se presenta a continuación la forma como se resuelve el problema de los zapatos.

; Hechos iniciales zapatos

\*\*\*\*\*\*\*\*\*\*\*\*\*\*\*\*\*\*\*\* \*\*\*\*\*\*\*\*\*\*\*\*\*\*\*\*

(deffacts estado-inicial

(estado levantandose) (pantalon puesto) (pie derecho desnudo) (pie izquierdo desnudo) (calcetin derecho) (calcetin izquierdo) (zapato derecho) (zapato izquierdo)

```
;************************************************
; REGLAS Zapatos
;************************************************
; Regla inicial
(defrule inicio
             (estado levantandose)
            (pantalon puesto)
             (pie ?pie desnudo)
            \Rightarrow(assert (colocar zapato ?pie))
```
; Coloca el calcetin (defrule colocar-calcetin (colocar zapato ?pie ) ?f1  $\lt$  – (pie ?pie desnudo)  $?f2 < -$  (calcetin ?pie)  $\Rightarrow$ (retract ?f1 ?f2) ; Directiva PONER (assert (PONER calcetin ?pie))

```
; Coloca el zapato
(defrule colocar-zapato
            ?f1 < - (colocar zapato ?pie)
            (not (pie ?pie desnudo))
            ?f2 < - (zapato ?pie)
            =(retract ?f1 ?f2)
            ; Directiva PONER
            (assert (PONER zapato ?pie))
```
CLIPS (V6.24 06/15/06)  $LIPS > (load zanatos, clo)$ efining deffacts: estado-inicial efining defrule: inicio +i+i+i+ efining defrule: colocar-calcetin +j+j+j> Defining defrule: colocar-zapato =i+i+i TRUE CLIPS> (watch rules) CLIPS> (watch facts) CLIPS> (reset)  $=$   $5 - 6$ (initial-fact)  $Arr f - 1$ (estado levantandose)  $\Rightarrow$  f-2 (pantalon puesto)  $\equiv$ s f-3 (pie derecho desnudo) (pie izquierdo desnudo)  $=$  f-4  $Arr$  f-5 (calcetin derecho) (calcetin izquierdo)  $=$  f-6  $=$   $f - 7$ (zapato derecho)  $Arr f - 8$ (zapato izquierdo)  $LIPS > (run)$ 1 inicio: f-1.f-2.f-4  $\Rightarrow$  f-9 (colocar zapato izquierdo) **TRE** 2 inicio:  $f - 1. f - 2. f - 3$  $\Rightarrow$  f-10 (colocar zapato derecho) 3 colocar-calcetin: f-10.f-3.f-5  $= 6.3$ (pie derecho desnudo)  $= 6.5$ (calcetin derecho)  $Arr f - 11$ (PONER calcetin derecho) 4 colocar-zapato: f-10..f-7  $=$  f-10 (colocar zapato derecho)  $= 6.7$ (zapato derecho)  $=$  f-12 (PONER zapato derecho) 5 colocar-calcetin: f-9.f-4.f-6 **TRE**  $=$  f-4 (pie izquierdo desnudo)  $= 6.6$ (calcetin izquierdo)  $=$  f-13 (PONER calcetin izquierdo) 6 colocar-zapato: f-9,, f-8 FIRE  $= 6.9$ (colocar zapato izquierdo)  $=$   $f - R$ (zapato izquierdo)  $=$  f-14 (PONER zapato izquierdo) LIPS>

```
;************************************************
; REGLAS Zapatos
;************************************************
; Regla inicial
(defrule inicio
            (declare (salience 200))
            (estado levantandose)
            (pantalon puesto)
            (pie ?pie desnudo)
            =(assert (colocar zapato ?pie))
```

```
; Coloca el calcetin
(defrule colocar-calcetin
            (declare (salience 100))
            (colocar zapato ?pie )
            ?f1 \lt – (pie ?pie desnudo)
            ?f2 < - (calcetin ?pie)
            =(retract ?f1 ?f2)
            ; Directiva PONER
            (assert (PONER calcetin ?pie))
```
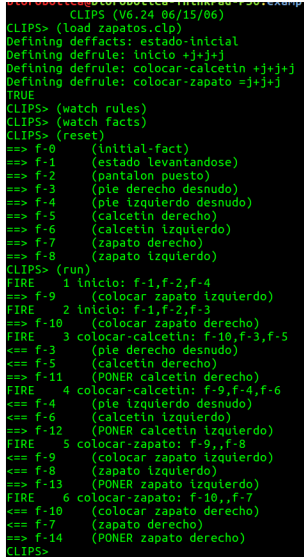

Jesús SavageFacultad de Ingeniería, UNAMTrabajo reción 6: Planeación de Acciones 19 de junio de 2023 lección 27 / 42

Se presenta a continuación la forma como se resuelve el problema de los cubos como el presentado en la siguiente figura, con el objetivo de mover al cubo F encima del cubo C:

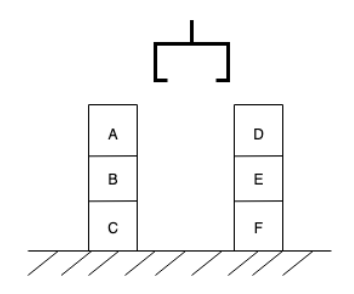

```
;************************************************
; Plantillas cubos
;************************************************
(deftemplate on-top-of
           (slot upper)
           (slot lower)
)
(deftemplate goal (slot move)(slot on-top-of))
```

```
(deffacts initial-state
            (block A)
            (block B)
            (block C)
            (block D)
            (block E)
            (block F)
            (on-top-of (upper nothing)(lower A))
            (on-top-of (upper A)(lower B))
            (on-top-of (upper B)(lower C))
            (on-top-of (upper C)(lower floor))
            (on-top-of (upper nothing)(lower D))
            (on-top-of (upper D)(lower E))
            (on-top-of (upper E)(lower F))
            (on-top-of (upper F)(lower floor))
            (goal (move F)(on-top-of C))
```
Jesús SavageFacultad de Ingeniería, UNAMTrabajo reación 6: Planeación de Acciones 19 de junio de 2023 20 / 42

```
********************
: REGI AS Cubos
             *******************************
(defrule move-directly
            \gammagoal \langle – (goal (move ?block1) (on-top-of ?block2))
            (block ?block1)
            (block ?block2)
            (on-top-of (upper nothing) (lower ?block1)?stack-1 < - (on-top-of (upper ?block1)(lower ?block3))
            ?stack-2 \lt – (on-top-of (upper nothing)(lower ?block2))
            =(retract ?goal ?stack-1 ?stack-2)
            (assert (on-top-of (upper ?block1)(lower ?block2))
            (on-top-of (upper nothing)(lower ?block3)))(printout t ?block1" moved on top of " ?block2"." crlf)
```
(defrule move-to-floor

)

?goal  $\lt$  – (goal (move ?block1) (on-top-of floor)) (block ?block1) (on-top-of (upper nothing) (lower ?block1)) ?stack  $\langle$  – (on-top-of (upper ?block1) (lower ?block2))  $=$ (retract ?goal ?stack) (assert (on-top-of (upper ?block1)(lower floor)) (on-top-of (upper nothing)(lower ?block2))) (printout t ?block1 " moved on top of floor. " crlf)

```
(defrule clear-upper-block
            (goal (move ?block1))
            (block ?block1)
            (on-top-of (upper ?block2) (lower ?block1))
            (block ?block2)
            =(assert (goal (move ?block2)(on-top-of floor)))
```

```
(defrule clear-lower-block
            (goal (on-top-of ?block1))
            (block ?block1)
            (on-top-of (upper ?block2) (lower ?block1))
            (block ?block2)
            =(assert (goal (move ?block2)(on-top-of floor)))
```
#### Solución en CLIPS del problema de los cubos

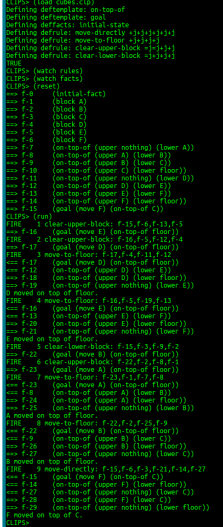

Para poder utilizar CLIPS en la instrumentación de los comportamientos reactivos se necesita convertir las lecturas de los sensores en s´ımbolos. Para el sensor de detección de luz que se indica con 8 valores la posición de la fuente luminosa estos valores se cuantizan para formar un valor simbólico con 4 símbolos o indices:

Cuadrante  $=$  { atras derecha, atras izquierda, adelante derecha, adelante izquierda $\}=\{0, 1, 2, 3\}$ 

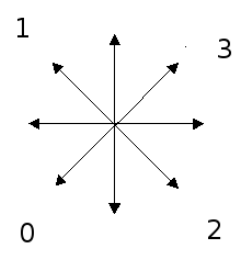

Para los sensores de detección de obstáculos, utilizando los sensores de proximidad, se indica con 4 valores posición de los obstáculos con 4 símbolos o indices:

Cuadrante  $= \{$  no hay obstáculo, obstáculo a la derecha,

obstáculo a la izquierda, obstáculo enfrente $=$ {0, 1, 2, 3}

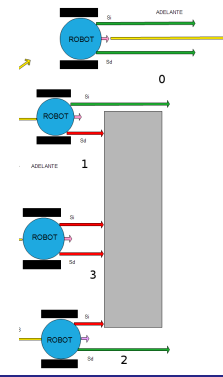

Se tienen entonces cientos de reglas del siguiente tipo:

\* Si la fuente luminosa esta arriba del robot y hay un obstáculo enfrente y al lado derecho, entonces el robot gira a la izquierda.

\* Si la fuente luminosa esta a la derecha del robot y hay un obstáculo a la derecha y atras de éste, entonces el robot avanzara hacia adelante.

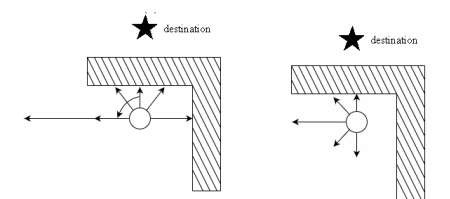

```
Jesus Savage
                       Bio-Robotics Laboratory
                       UNAM, 2819
    (retract ?f)<br>(printout t ROS clips alive ROS")
defirule Max-Values
           (max-advance ?max-advance max-rotation ?max-rotation)
           (printout t 'ROS received max advance rotation ROS')
defrule obs-dest
           ?f <- (step ?num intensity ?int obs ?obs dest ?dest)
           (retract ?f)
           (assert (received ?num ?obs ?dest))<br>(assert (intensity ?num ?int))<br>(bind ?num (* ?num 2))<br>;(printout t "Modified number " ?num)
defrule no-obstacle-light-backward-right<br>?f <- (received zown 0 0)<br>(max-advance zmax-advance max-rotation zmax-rotation)
          (retract ?f)<br>; rotate to the right 135 degrees and advance forward<br>(bind ?right_135 (- 0 (* 3 ?max-rotation)))<br>(bind ?rightard ?max-advance)
            (assert (movement Znum Zright 135 Zforward 0.5))
:<br>P <- (received from 0 1)<br>P <- (received from 0 1)<br>(nax-advance from 0 nax-rotation from 100)
          (retract 7f)<br>; rotate to the left 135 degrees and advance forward<br>(bind ?left_135 (* 2 ?nax-rotation))<br>(bind ?lertward ?nax-advance)
            (assert (novement ?num ?left 135 ?forward 0.5))
:<br>Pf <- (received Transform = )<br>Tf <- (received Transform = 2)<br>(max-advance Thax-advance max-rotation Thax-rotation)
          (retract ?f)<br>; rotate to the right 45 degrees and advance forward<br>(bind ?right_45 (- 0 ?max-rotation))<br>(bind ?forward ?max-advance)
            (assert (novement ?num ?right 45 ?forward 0.5))
```
Jesús SavageFacultad de Ingeniería, UNAMTr Lección 6: Planeación de Acciones

defrule no obstacle light front left 7f <- (received 7mum 0.3)<br>(max-advance ?max-advance max-rotation ?max-rotation) (retract 26) (state to the left 45 degrees and advance forward)<br>(bind ?left\_45 ?nax-rotation)<br>(bind ?forward ?nax-advance)<br>(assert (movement ?nam ?left\_45 ?forward 0.5)) (defrule obstacle-right-light-backward-right<br>?f <- (received ?mum 1 0)<br>(max-advance ?max-advance max-rotation ?max-rotation) (retract ?f)<br>(bind ?beft\_30 (\* 2 ?max-rotation))<br>(bind ?forward ?max-advance)<br>; rotate to the 90 degrees and goes forward<br>(assert (movement ?mum ?beft\_30 ?forward 0.5)) (defrule obstacle-right-light-back-left<br>?f <- (received ?num 1 1)<br>(max-advance ?nax-advance max-rotation ?nax-rotation) (retract ?f) (bind ?left\_135 (\* 3 ?max-rotation)) (bind Iforward Thax-advance)<br>; rotate to the left 135 degrees and advance forward<br>(assert (movement Thum Ileft 135 Iforward 0.5)) (defrule obstacle-right-light-front-right<br>- ?f <- (received ?mum 1-2)<br>- (max-advance ?max-advance max-rotation ?max-rotation) (retract ?F) (bind ?bath\_45 (- 0 ?max-rotation))<br>(bind ?bacbward (- 0 ?max-advance))<br>; rotate to the left 45 degrees and advance forward<br>(assert (novement ?mum ?left\_45 ?backward 0.5)) (defrule obstacle-right-light-front-left<br>- ?f <- (received ?mum 1-3)<br>- (max-advance ?max-advance max-rotation ?max-rotation) (retract ?f)<br>(bind ?left\_45 ?max-rotation) (bind ?forward ?max-advance)<br>; rotate to the left 45 degrees and advance forward<br>(assert (movement ?num ?left 45 ?forward 0.5)) defrule obstacle-left-light-backward-right<br>?! <- (received ?mum 2 0) (max-advance ?max-advance max-rotation ?max-rotation) (retract ?f) (bind ?right\_135 (- 0 (\* 3 ?max-rotation))) (bind ?forward ?max-advance)<br>; rotate to the right 135 degrees and goes forward<br>(assert (movement ?mum ?right\_135 ?forward 0.5))

Jesús SavageFacultad de Ingeniería, UNAMTr Lección 6: Planeación de Acciones

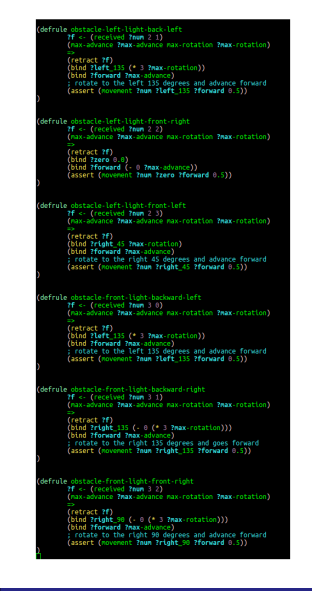

Jesús SavageFacultad de Ingeniería, UNAMTr Lección 6: Planeación de Acciones

<span id="page-41-0"></span>efrule obstacle-front-light-backward-right<br>
?f <- (received ?num 3 1)

*Convention* **Convention Convention Convention** 

(retract ?f)

(Petract rr)<br>(bind ?right\_135 (- 0 (\* 3 ?max-rotation)))<br>(bind ?forward ?max-advance)<br>; rotate to the right\_135 &egrees and goes forward<br>(assert (movement ?mum ?right\_135 ?forward 0.5))

defrule obstacle-front-light-front-right  $2f \leftarrow$  (received  $2num \leftarrow$ ) (max-advance ?max-advance max-rotation ?max-rotation) (retract 2f) (bind ?right\_90 (- 0 (\* 3 ?max-rotation)))<br>(bind ?forward ?max-advance)<br>; rotate to the right\_90 degrees and advance forward<br>(assert (movement ?mum ?right\_90 ?forward 0.5))

defrule obstacle-front-light-front-left 2f <- (received ?num (max-advance ?max-advance max-rotation ?max-rotation) (retract ?f) (bind ?left\_90 (\* 1.5 ?max-rotation)) (bind ?forward ?max advance) : cotate to the left 98 degrees and advance forward (assert (movement ?num ?left 98 ?forward 8.5))

defrule arbiter Pf << (novement 2num 2rotation 2advance 2status)<br>2f1 <- (intensity 2num 2intensity)

"><br>{{**ricract ?f ?fi)**<br>{{**f** (> **?tnewsity** 38.0) then<br>**(printout t** "ROS movement" **?num** " **" ?rotation** " **" ?advance** " 1.0 " ROS") else (printout t ROS movement " ?nun " ?rotation " Padvance Petatus ROST) defrule delete-unused-intensities<br>(declare (salience -1000))<br>2f <- (intensity 2mum \$?) (retract ?f)

defrule delete-unused-received (declare (salience -1000))<br>2f <- (received ?num \$?) (assert (movement ?num 0.0 0.0 0.5)) (retract ?f)